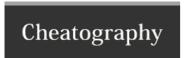

## Cyber Security Cheat Sheet by Kourosh via cheatography.com/39623/cs/12848/

| General                           |                     |
|-----------------------------------|---------------------|
| ifconfig                          | show all interfaces |
| iwconfig                          | show all wifi cards |
| ifconfig [wifi card name] down/up |                     |

MAC Changer

macchanger

macchanger --random [wifi card name]

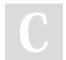

By Kourosh

cheatography.com/kourosh/

Not published yet. Last updated 17th September, 2017. Page 1 of 1. Sponsored by **CrosswordCheats.com**Learn to solve cryptic crosswords!
http://crosswordcheats.com